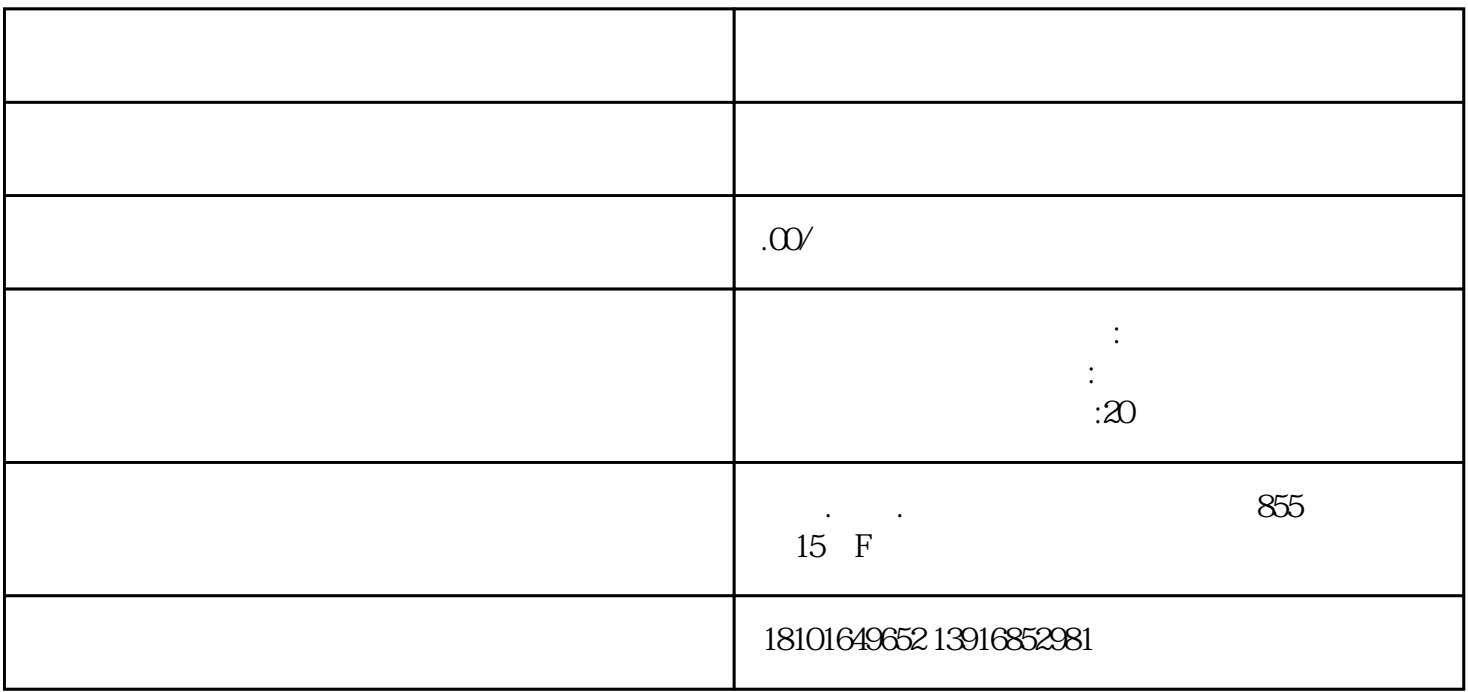

 $APP$ : APP:  $APP$ 

入PP, "  $\frac{1}{2}$  and  $\frac{1}{2}$  and  $\frac{1}{2}$  a

在电子申报中选择"个人所得税",然后点击"新建申报"。

在新建申报中选择"综合所得年度自行申报",然后点击"下一步"。

 $\frac{1}{2}$ , and  $\frac{1}{2}$  and  $\frac{1}{2}$   $\frac{a}{\sqrt{a}}$  $APP$  "